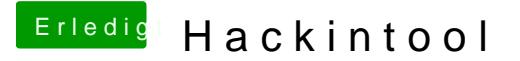

Beitrag von CMMChris vom 25. Februar 2020, 11:24

Ich habe die Power Properties per USBKext injiziert. Das Definieren der F habe ich mir gespart weil dies bei mir nicht berücksichtigt wird von macOS.